# **Segundo Coeficiente Virial para el Helio ... ¿La teoría es diferente de la práctica?**

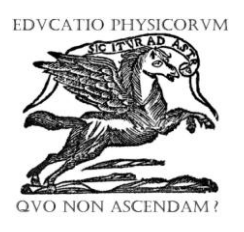

## **Erik Albarrán-Zavala**

*<sup>1</sup>Departamento de Física, Escuela Superior de Física y Matemáticas, Instituto Politécnico Nacional, U.P. Adolfo López Mateos, C.P. 07738, México, D.F. 2 Facultad de Ingeniería, Dirección Académica de Ingeniería Química, Universidad Tecnológica de México, Campus Atizapán, C.P. 52999, México, Edo. Mex.*

**E-mail:** [caesar\\_erik@yahoo.com](mailto:caesar_erik@yahoo.com1)

**(**Recibido el 29 de Noviembre de 2008, aceptado el 6 de Enero de 2009)

#### **Resumen**

En este artículo proponemos un ejercicio para alumnos de Termodinámica donde tienen que analizar los modelos matemáticos de Esferas Duras y de Van der Waals para el Segundo Coeficiente Virial del Helio y compararlos contra los datos experimentales, observando que dichos modelos son insuficientes. Debido a ello, se espera que el alumno pueda desarrollar un modelo alternativo para obtener una mejor descripción de los datos experimentales.

**Palabras clave:** Helio, Segundo Coeficiente Virial, Van der Waals, Esferas Duras, Jagla.

#### **Abstract**

In this paper we propose an exercise for Thermodynamics' students where they have to analyze the Hard Spheres and Van der Waals mathematical models for the Second Virial Coefficient of Helium and compare them with the experimental data, watching that those models are not good enough. Due to this, we hope that the student will be able to develop an alternative mathematical model to get a better description for experimental data.

**Keywords:** Helium, Second Virial Coefficient, Van der Waals, Hard Spheres, Jagla.

**PACS:** 0.570.-a, 51.30.+i, 67.30.ef, 67.25.bd **ISSN 1870-9095**

## **I. INTRODUCCIÓN**

Todo profesor de Física y en general, todo profesor de ciencias se ha tenido que enfrentar al cuestionamiento planteado por los alumnos sobre la utilidad y la veracidad de las teorías que se le están enseñando. Es muy común escuchar los siguientes comentarios: *"Profesor, ¿de que sirve que usted nos enseñe estas ecuaciones si en la vida real no son aplicables?"*, *"La teoría es completamente diferente de la práctica"*, *"Cuando uno tiene que enfrentarse a problemas reales, la teoría que viene en los libros no es suficiente para poder resolverlos"*. Si analizamos estos comentarios en forma detenida e imparcial observamos que el alumno tiene mucha razón. Por ejemplo, durante la secundaría y la preparatoria, el alumno conoce y utiliza la *Ecuación del Gas Ideal* para describir el comportamiento de los gases, donde *P* es la presión, *V* es el volumen, *n* es el número de moles, *R* es la constante universal de los gases y *T* es la temperatura absoluta [1]:

$$
PV = nRT.
$$
 (1)

Sin embargo, como su nombre lo dice, la *ecuación del gas ideal* es para gases cuyas propiedades no existen en la vida real, es decir, la ecuación (1) no puede describir a un gas real en condiciones reales, y es en este momento cuando

surgen las protestas por parte de los alumnos. Posteriormente, cuando el alumno asiste a los cursos introductorios de Termodinámica se da cuenta que existen otras ecuaciones que pueden explicar el comportamiento de los gases con mayor veracidad como son las ecuaciones del Virial, Van der Waals, Redlich-Kwong, correlaciones de Lee-Kesler, correlaciones de Pitzer, etc.

Desafortunadamente, el alumno se queda con cierta incertidumbre, debido a que no entiende cuándo utilizar una u otra ecuación. Una forma muy rápida de ejemplificar esto es resolviendo un problema de gases reales utilizando distintas fórmulas que implican diferentes grados de aproximación. Este problema puede ser consultado en el capítulo 3 de Smith, *et. al.* [1].

*Problema:* La presión del cloruro de metilo en su estado de equilibrio líquido-vapor a **60°C** es de **13.76 bar**. Calcule el volumen molar (*V***/***n*) del vapor saturado utilizando: **a)** la ecuación del Gas Ideal, **b)** la ecuación de Van der Waals y **c)** la ecuación de Redlich-Kwong. Las propiedades críticas del cloruro de metilo son: temperatura crítica  $T_c = 416.3$  K, presión crítica  $P_c = 66.8$  bar.

**a) Ecuación del Gas Ideal:** Para este problema sólo debemos despejar el volumen molar de la ecuación (1) y sustituir datos, tomando  $R = 83.14472$  (bar cm<sup>3</sup>)/(mol K).

*Segundo Coeficiente Virial para el Helio… ¿La teoría es diferente de la práctica?*  $\tilde{V} \approx 1,635.6 \frac{\text{cm}^3}{\text{mol}}$ . (10)

$$
\tilde{V} = \frac{RT}{P},\tag{2}
$$

donde el volumen molar se define como:

$$
\tilde{V} \equiv \frac{V}{n} \,. \tag{3}
$$

Realizando los cálculos se tiene:

$$
\tilde{V} = (83.14472 \frac{b \text{m} \cdot \text{cm}^3}{\text{m}^3 \text{K}}) \times (333.15 \text{ K}) \div (13.76 \text{ bar}), \quad (4)
$$

$$
\tilde{V} \approx 2,013 \frac{\text{cm}^3}{\text{mol}} \,. \tag{5}
$$

**b) Ecuación de Van der Waals:** Esta ecuación consta de los parámetros *a* y *b*, los cuales son específicos para cada gas y pueden ser obtenidos a partir de las propiedades críticas [1] o bien por medio de ajuste de la ecuación a los datos experimentales. Según [1, 2], la ecuación de Van der Waals es:

$$
P = \frac{RT}{\tilde{V} - b} - \frac{a}{\tilde{V}^2} \,. \tag{6}
$$

En el caso del cloruro de metilo, las constantes calculadas según [1] son: *a* **= 7,566,403.53713 bar cm<sup>6</sup> / mol<sup>2</sup>** y *b* **= 64.7701102844 cm<sup>3</sup> /mol**. Resolviendo numéricamente la ecuación (6) para el volumen molar en el estado de vapor saturado, se tiene:

$$
\tilde{V} \approx 1,780 \frac{\text{cm}^3}{\text{mol}} \,. \tag{7}
$$

**c) Ecuación de Redlich-Kwong:** Esta ecuación también consta de los parámetros *a* y *b*, los cuales también se pueden calcular a partir de las propiedades críticas. La ecuación de Redlich-Kwong es [1]:

$$
P = \frac{RT}{\tilde{V} - b} - \frac{a}{\sqrt{T} \cdot \tilde{V}(\tilde{V} + b)}.
$$
 (8)

Según [1], los parámetros de Redlich-Kwong calculados son:  $a = 156,431,682.248$  bar cm<sup>6</sup> K<sup>0.5</sup> / mol<sup>2</sup> y b = **44.8934588403 cm<sup>3</sup> /mol**. De la misma forma, si resolvemos numéricamente la ecuación (8) para obtener el volumen molar en el estado de vapor saturado se obtiene:

$$
\tilde{V} \approx 1.713 \frac{\text{cm}^3}{\text{mol}}.
$$

Bueno, ya hemos resuelto un problema utilizando tres ecuaciones diferentes y hemos obtenido igual número de resultados, los cuales son diferentes entre sí. Ahora surgen las siguientes preguntas por parte del alumno: *"¿Cuál de estos resultados tiene mayor exactitud?"*, *"¿Cuál ecuación es más conveniente utilizar?"*, *"Si una de las ecuaciones es mejor que las otras, ¿Por qué necesito aprender todas las ecuaciones?"*. Para obtener un poco de luz sobre estas interrogantes se necesita analizar el dato medido experimentalmente, que según [1] es:

Podemos observar que la ecuación de Redlich-Kwong es la que se aproxima más al valor experimental, en segundo lugar se encuentra la ecuación de Van der Waals, y en último lugar queda la ecuación del Gas Ideal. Aunque la ecuación de Redlich-Kwong fue la más acertada para este caso, no podemos asegurar que siempre lo será. Es necesario hacer un análisis de las ecuaciones sobre un amplio rango de valores y compararlos contra los datos experimentales.

Lo que ocurre con este problema ocurre con infinidad de problemas que aparecen en los libros de distintas ramas de la Física, por lo tanto, el profesor de Física debe hacer énfasis en las limitaciones que tienen todas las fórmulas que aparecen en los libros y decirle al alumno que dichas fórmulas son sólo aproximaciones de la realidad.

En este trabajo proponemos estudiar el Segundo Coeficiente Virial del Helio, planteándolo como un problema que los alumnos podrán resolver a lo largo de un curso de Termodinámica, donde se observarán tres niveles de aproximación: el primero de ellos es el modelo de Esferas Duras, el segundo es la ecuación de Van der Waals y el tercero es un paso más allá, que consiste en hacer una modificación al potencial de Jagla.

Se espera fomentar el aprendizaje significativo al plantear este ejercicio como una situación problema [3], donde los alumnos tienen que responder las siguientes preguntas: *¿Cuál es el mejor modelo para el Segundo Coeficiente Virial del Helio?*, *¿El modelo teórico representa adecuadamente a los datos experimentales?*, *¿En qué condiciones el modelo teórico es válido?*, *¿Existe más de un modelo que se adapte apropiadamente a los datos experimentales?* Este ejercicio ofrece la oportunidad de integrar conocimientos de distintas disciplinas tales como Termodinámica, Geometría, Cálculo Diferencial e Integral, Estadística, Programación, etc., y a la vez permite que los distintos alumnos encuentren diferentes formas de resolverlo, generándose la posibilidad de que surja discusión entre los distintos procedimientos encontrados dentro del grupo de estudiantes [3].

Los estudiantes podrán tomar los datos experimentales del *segundo coeficiente virial* y confrontarlos contra los modelos matemáticos antes mencionados mediante la realización de gráficas y ajustes por mínimos cuadrados. De esta forma, el alumno podrá juzgar por sí mismo cuál de los modelos es más apropiado [3]. El alumno también podrá identificar los rangos en los cuales un modelo es apegado a la realidad y los rangos donde el modelo carece de realismo.

Este ejercicio también puede ser visto como un proyecto o quizá como un micro-proyecto [3,4], aunque con ciertas limitaciones. Según [4], un proyecto debe tener una fuerte intervención por parte de los alumnos en cuanto a su planteamiento, diseño y desarrollo, combinando el estudio empírico con la investigación bibliográfica. En el caso de este trabajo, el planteamiento del tema (Segundo Coeficiente Virial del Helio) y algunos resultados parciales serán explícitamente señalados por el profesor. Por lo tanto, el alumno deberá investigar y profundizar sobre el

*Lat. Am. J. Phys. Educ. Vol. 3, No. 1, Jan. 2009* 141 *http://www.journal.lapen.org.mx*

#### *E. Albarrán-Zavala*

tema para tratar de reproducir los resultados parciales antes mencionados, pero simultáneamente tendrá la libertad de elegir el camino o el procedimiento que más le agrade. De hecho, es deseable que los distintos alumnos del grupo encuentren distintos modos de abordar el tema en cuestión.

## **II. ECUACIÓN VIRIAL**

La *Ecuación del Virial* es una corrección a la *Ecuación del Gas Ideal* y se comporta como una expansión en series de potencias respecto al inverso del volumen molar, vea la ecuación (12). Donde el volumen molar se obtiene al tomar el volumen del gas y dividirlo entre el número de moles del mismo. Según [1, 2, 5], la *Ecuación del Virial* se puede expresar como sigue:

$$
PV = nRT\left(1 + \frac{nB}{V} + \frac{n^2C}{V^2} + \frac{n^3D}{V^3} + \cdots\right),\tag{11}
$$

$$
P\widetilde{V} = RT\left(1 + \frac{B}{\widetilde{V}} + \frac{C}{\widetilde{V}^2} + \frac{D}{\widetilde{V}^3} + \cdots\right). \tag{12}
$$

En la ecuación del virial, los coeficiente *B*, *C*, *D*, … miden la interacción entre las moléculas del gas. Los coeficientes se ordenan a partir del número **uno**, el cual es el *Primer Coeficiente Virial*; le sigue el coeficiente *B*, quien es el *Segundo Coeficiente Virial*; por su parte el coeficiente *C* es el *Tercer Coeficiente Virial*, y así sucesivamente. Según la literatura [1, 2, 5], se dice que los coeficientes viriales son funciones exclusivas de la temperatura.

$$
B = B(T), \quad C = C(T), \quad D = D(T), \quad \dots \tag{13}
$$

El *segundo coeficiente virial B* mide las interacciones entre pares de moléculas, el *tercer coeficiente virial C* mide las interacciones entre tercias de moléculas, el *cuarto coeficiente virial D* mide la interacción entre cuartetos de moléculas y así sucesivamente. Como se puede deducir de las ecuaciones (11) y (12), cuando la densidad del gas es pequeña, los términos de orden superior se anulan rápidamente, por lo que el término que contiene a *B* es el más significativo y por lo tanto la ecuación (12) se puede aproximar por:

$$
P\widetilde{V} \approx RT\left(1 + \frac{B}{\widetilde{V}}\right). \tag{14}
$$

Si la densidad es lo suficientemente baja, entonces el término *nB/V* también es despreciable y se puede recuperar la *ecuación del gas ideal*. "Sin embargo, cuando la densidad aumenta, las moléculas se acercan a mayor proximidad de sus vecinas y, por consiguiente, interaccionan mas frecuentemente. El significado físico del *segundo coeficiente virial* es que tiene en cuenta las desviaciones del comportamiento ideal resultantes de las interacciones entre dos moléculas.", Prausnitz *et*. *al*. [2].

Según [1, 2, 5], a partir de la Mecánica Estadística, el coeficiente *B* se puede calcular como:

$$
B = 2\pi N_A \int_0^\infty \left(1 - e^{-u(r)/kT}\right) \cdot r^2 dr \,. \tag{15}
$$

Donde *B* es el *segundo coeficiente virial*, *N<sup>A</sup>* es el número de Avogadro, *r* es la distancia entre dos moléculas que están interaccionando, *u = u(r)* es la energía potencial de interacción molecular como función de la distancia *r*, *T* es la temperatura absoluta y *k* es la constante de Boltzmann.

### **III. POTENCIAL DE LENNARD-JONES**

Para poder calcular *B* es necesario contar con una función potencial que nos describa el comportamiento de las moléculas cuando éstas interaccionan. Un potencial muy utilizado es el potencial de Lennard-Jones [2]:

$$
u(r) = 4\varepsilon \left[ \left( \frac{\sigma}{r} \right)^{12} - \left( \frac{\sigma}{r} \right)^6 \right].
$$
 (16)

Donde *u* es la energía potencial de interacción que existe entre dos moléculas,  $\varepsilon$  es la profundidad del pozo de potencial (máximo valor negativo),  $\sigma$  es la posición donde el potencial corta el eje horizontal y *r* es la distancia de separación entre dos moléculas. La figura 1 nos muestra la gráfica de un potencial de Lennard-Jones clásico.

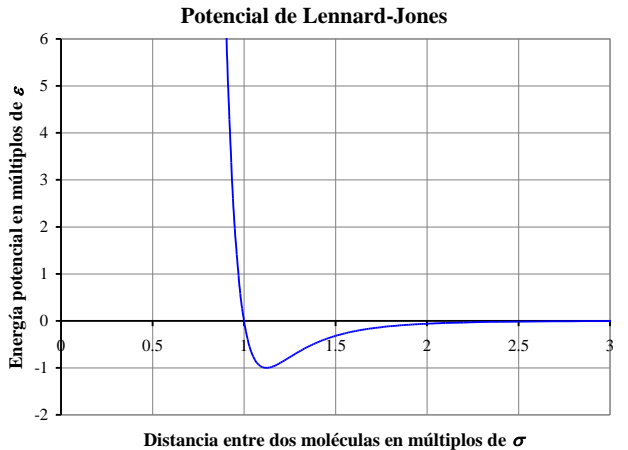

**FIGURA 1.** Gráfica del Potencial de Lennard-Jones realizada a partir de la ecuación (16). El eje horizontal corresponde a la distancia entre dos moléculas en múltiplos de  $\sigma$  y el eje vertical corresponde a la energía potencial de interacción entre dos moléculas en múltiplos de  $\varepsilon$ .

## **IV. MODELO DE ESFERAS DURAS**

Una vez que se tiene una expresión matemática para la función potencial, se procede a realizar la integral de la ecuación (15). Sin embargo, dicha integral es muy complicada para resolverla en forma analítica, por lo tanto es necesario hacer algún tipo de aproximación. En el caso

del modelo de Esferas Duras, es necesario simplificar el potencial de Lennard-Jones de la siguiente forma [1,2]:

$$
u(r) = \begin{cases} +\infty & \text{si} & 0 \le r \le \sigma \\ 0 & \text{si} & \sigma \le r \le +\infty \end{cases}
$$
 (17)

Este modelo considera que las moléculas de un gas se comportan como bolas de billar o como esferas rígidas o duras, las cuales carecen de atracción o repulsión entre ellas. Estas *esferas duras* sólo interaccionan cuando chocan, considerando que los choques son elásticos. Acorde con lo anterior, la ecuación (17) nos indica que el intervalo que corre entre  $\bf{0}$  y  $\bf{\sigma}$  corresponde a una zona donde el potencial de interacción es infinito, es decir, las moléculas no pueden encontrarse a una distancia menor que  $\sigma$ . Lo anterior nos dice que las moléculas chocan y rebotan cuando  $r = \sigma$ . Por otro lado, si la distancia entre dos moléculas es mayor que  $\sigma$  entonces no existe potencial de interacción y se comportan como partículas libres. La figura 2 nos muestra el potencial utilizado para describir el modelo de esferas duras, el cual está descrito por la ecuación (17).

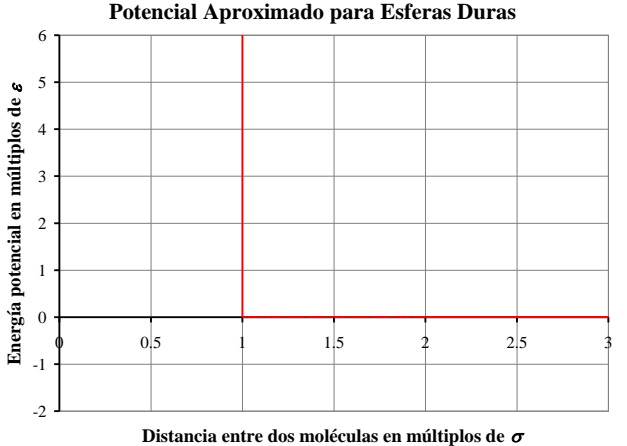

**FIGURA 2.** Potencial utilizado para el modelo de Esferas Duras. Se observa que existe una zona de potencial infinito para el intervalo  $0 < r < \sigma$ , que es una zona prohibida para las moléculas. En el intervalo  $\sigma < r < +\infty$  las moléculas se comportan como partículas libres.

Si se desea resolver la ecuación (15) utilizando el potencial descrito por la ecuación (17) se tiene la siguiente integral:

$$
B = 2\pi N_A \int_0^{\sigma} r^2 dr + 2\pi N_A \int_{\sigma}^{+\infty} (0) \cdot r^2 dr , \qquad (18)
$$

$$
B = \frac{2}{3}\pi N_A \sigma^3. \tag{19}
$$

Para el modelo de Esferas Duras, el *segundo coeficiente virial*  $\bf{B}$  es una constante que sólo depende del valor de  $\bf{\sigma}$ . El valor de  $\sigma$ se puede interpretar como el diámetro de una de las moléculas del gas.

## **V. ECUACIÓN DE VAN DER WAALS**

Si se desea un modelo más complicado, es necesario hacer una aproximación diferente que nos permita obtener la ecuación de Van der Waals. Por ello, debemos aproximar el potencial de Lennard-Jones siguiendo la forma de la ecuación (20), la cual nos dice que las moléculas no pueden encontrarse a una distancia menor a  $\sigma$ , puesto que cuando *r* pertenece al intervalo entre  $\bf{0}$  y  $\bf{\sigma}$ , se tiene una *zona de potencial infinito* que actúa como barrera. Desde el punto de vista físico, significa que las moléculas chocan y rebotan cuando  $r = \sigma$ . En cambio, cuando r pertenece al intervalo entre  $\sigma$  e +∞, las moléculas sufren la acción de un potencial negativo. La figura 3 nos muestra la gráfica del potencial descrito por la ecuación (20).

$$
u(r) = \begin{cases} +\infty & \text{si } 0 \le r \le \sigma \\ 4\varepsilon \left[ \left( \frac{\sigma}{r} \right)^{12} - \left( \frac{\sigma}{r} \right)^6 \right] & \text{si } \sigma \le r \le +\infty \end{cases}
$$
 (20)

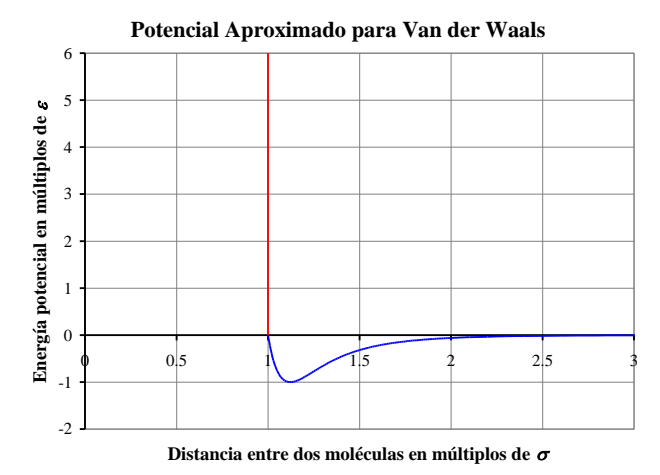

**FIGURA 3.** Potencial de Lennard-Jones aproximado para un gas de Van der Waals. Como se puede ver, la aproximación cuenta con una zona de potencial infinito para  $0 < r < \sigma$ , la cuál es una zona prohibida para las moléculas. Para valores de *r* superiores a  $\sigma$ , las moléculas sufren la acción de un potencial negativo.

La aproximación anterior aún no simplifica los cálculos de manera adecuada, puesto que también es necesario simplificar la expresión  $1-e^{-u/kT}$ , por ello, supondremos que para valores altos de temperatura se puede aproximar este término con una serie de Taylor, siempre y cuando se cumpla con  $|-\mathbf{u}/kT| \ll 1$ :

$$
1 - e^{-u/kT} = 1 \qquad \text{si} \quad 0 \le r \le \sigma \,, \tag{21}
$$

$$
1 - e^{-u/kT} \approx \frac{u}{kT} \qquad \text{si} \quad \sigma \le r \le +\infty \,. \tag{22}
$$

Si sustituimos las ecuaciones (21) y (22) en la ecuación (15) se tiene:

$$
B = 2\pi N_A \int_0^{\sigma} r^2 dr + 2\pi N_A \int_{\sigma}^{+\infty} \left(\frac{u}{kT}\right) r^2 dr \,. \tag{23}
$$

Sustituyendo la ecuación (20) en (23) y desarrollando el álgebra hasta resolver la integral tenemos:

$$
B = \frac{2\pi N_A \sigma^3}{3} - \frac{16\pi N_A^2 \sigma^3}{9RT} \,. \tag{24}
$$

Donde *R* es la constante universal de los gases y se calcula al multiplicar el número de Avogadro por la constante de Boltzman,  $\mathbf{R} = N_A \mathbf{k}$ . Para conectar la ecuación (24) con la ecuación de Van der Waals, es necesario definir las dos constantes auxiliares *a* y *b* con la finalidad de simplificar el álgebra, por lo tanto tenemos:

$$
a = \frac{16}{9} \pi \varepsilon N_A^2 \sigma^3, \qquad (25)
$$

$$
b = \frac{2}{3}\pi N_A \sigma^3. \tag{26}
$$

Entonces, según [2], el segundo coeficiente virial para un gas de Van der Waals queda como:

$$
B = b - \frac{a}{RT},\tag{27}
$$

donde las constantes *a* y *b* son constantes específicas de cada gas en particular. Por lo anterior, la ecuación del virial para un gas de Van der Waals es:

$$
P\tilde{V} = RT \left[ 1 + \frac{1}{\tilde{V}} \left( b - \frac{a}{RT} \right) \right].
$$
 (28)

Según [2], si se realizan algunos pasos algebraicos a partir de la ecuación (28), se puede recuperar la ecuación de Van der Waals, la cual corresponde a la ecuación (6).

## **VI. DATOS EXPERIMENTALES DEL HELIO**

Varios investigadores han realizado experimentos para medir el *segundo coeficiente virial B* de distintos gases. En particular, White, Rubin, Camky y Johnston [6] han realizado mediciones experimentales para el Helio, las cuales se presentan en la tabla 1 y en la figura 4.

Para poder analizar los datos experimentales de la tabla 1 y de la figura 4, es necesario encontrar alguna forma de conectarlos con alguna expresión teórica de las que se han desarrollado para el *segundo coeficiente virial B*. Los datos experimentales pueden ser expresados por el modelo de Esferas Duras (ecuación 19) o por el modelo de Van der Waals (ecuación 27). Primeramente debemos observar que los datos presentan dos comportamientos: **a)** los datos correspondientes a temperaturas menores a los 100 K tienen el comportamiento de una curva, y **b)** los datos que corresponden a temperaturas superiores a los 100 K se comportan casi como una recta horizontal.

La existencia de dos comportamientos diferentes nos hace pensar que quizá sería necesario utilizar dos modelos diferentes. Para los datos cuyas temperaturas superan los 100 K se puede utilizar el modelo de Esferas Duras. Por otro lado, para las temperaturas inferiores a 100 K posiblemente se podría utilizar el modelo de Van der Waals. Para averiguar esta posibilidad, haremos una transformación de variables. Si reordenamos la ecuación (27) tenemos:

$$
B = -\left(\frac{a}{R}\right)\left(\frac{1}{T}\right) + b\,. \tag{29}
$$

**TABLA I.** Datos experimentales de *B* para el Helio como función de la temperatura *T*. Datos adquiridos por [6].

| $\bm{T}(K)$ | $\boldsymbol{B}$ (cm <sup>3</sup> /mol) |
|-------------|-----------------------------------------|
| 20.58       | $-2.62$                                 |
| 24.65       | 0.80                                    |
| 28.82       | 2.46                                    |
| 33.00       | 4.00                                    |
| 35.10       | 5.18                                    |
| 40.09       | 6.57                                    |
| 45.10       | 7.48                                    |
| 50.09       | 8.06                                    |
| 55.00       | 8.96                                    |
| 60.03       | 9.55                                    |
| 69.00       | 10.30                                   |
| 75.01       | 10.70                                   |
| 80.02       | 11.01                                   |
| 90.04       | 11.60                                   |
| 100.02      | 11.85                                   |
| 125.03      | 12.18                                   |
| 150.04      | 12.15                                   |
| 175.02      | 12.24                                   |
| 200.11      | 12.23                                   |
| 249.99      | 12.15                                   |
| 273.16      | 12.08                                   |
| 299.99      | 11.99                                   |

**Datos experimentales de** *B* **como función de** *T*

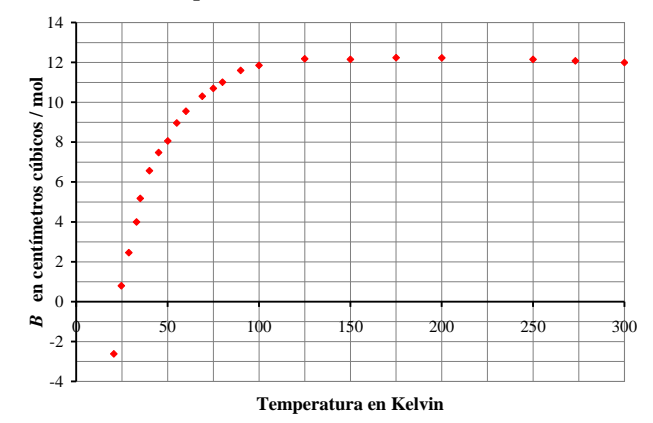

**FIGURA 4.** La gráfica muestra los datos experimentales del segundo coeficiente virial del Helio en [cm<sup>3</sup>/mol] como función de la temperatura *T* en [K]. Datos adquiridos por [6].

Vemos que se le puede dar la forma de una recta:

$$
y = mx + b \t{,} \t(30)
$$

*Lat. Am. J. Phys. Educ. Vol. 3, No. 1, Jan. 2009* 144 *http://www.journal.lapen.org.mx* por lo tanto, la regla de transformación es la siguiente:

$$
x = \frac{1}{T}, \qquad y = B, \qquad m = -\frac{a}{R}, \qquad b = b. \tag{31}
$$

Si se aplican las transformaciones de (31) a los datos experimentales de la tabla I se obtiene la figura 5. Como puede verse en dicha figura, los 8 datos experimentales que se encuentran en la parte superior izquierda se pueden aproximar mediante el ajuste de una recta horizontal, es decir, el modelo de Esferas Duras es el más apropiado para ellos. En cambio, los 14 datos restantes se pueden ajustar a una recta de pendiente negativa (ecuaciones 29 y 30), por lo tanto obedecen el modelo de Van der Waals.

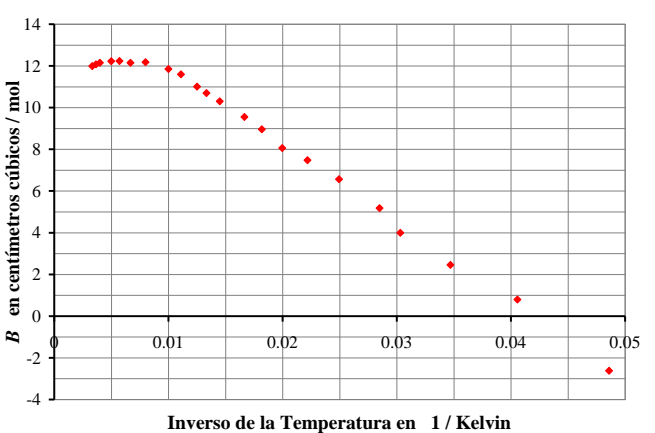

**Transformación de datos:** *B* **como función de 1/***T*

**FIGURA 5.** La gráfica muestra los datos experimentales de *B* en  $[cm<sup>3</sup> / mol]$  como función de  $1/T$  en  $[K<sup>-1</sup>]$ . Se puede observar claramente que los ocho datos del extremo superior izquierdo no tienen la misma tendencia lineal que los 14 datos restantes.

Ajustando el modelo de Esferas Duras a los 8 datos que van desde los 100.02 K a los 299.99 K se obtiene:

$$
B = \frac{2\pi N_A \sigma^3}{3} = 12.10875 \, \frac{\text{cm}^3}{\text{mol}}.
$$
 (32)

Para calcular el valor de  $\sigma$  tomaremos el valor del número de Avogadro como  $N_A = 6.0221415 \times 10^{23} \text{ mol}^{-1}$ , por lo tanto obtenemos:

$$
\sigma = \sqrt[3]{\frac{3B}{2\pi N_A}},\tag{33}
$$

$$
\sigma = 2.12534733337 \times 10^{-8} \text{ cm}, \tag{34}
$$

$$
\sigma = 2.12534733337 \times 10^{-10} \text{ m} \,. \tag{35}
$$

Ajustando el modelo de Van der Waals a los 14 datos que van desde los 20.58 K hasta los 90.04 K, obtenemos la siguiente ecuación ajustada:

$$
B = -\left(376.61403910 \frac{\text{cm}^3 \cdot \text{K}}{\text{mol}} \left( \frac{1}{T} \right) + 15.75655123 \frac{\text{cm}^3}{\text{mol}} \right). \tag{36}
$$

Si consideramos la constante universal de los gases con el valor de  $R = 83.14472$  (bar cm<sup>3</sup>)/(mol K) y si obtenemos los valores de *a* y *b* a partir de las transformaciones propuestas por la ecuación (31) tenemos:

$$
a = 31,313.468829 \frac{\text{bar cm}^6}{\text{mol}^2},\tag{37}
$$

$$
b = 15.75655123 \frac{\text{cm}^3}{\text{mol}}. \tag{38}
$$

Teniendo los valores de *a* y *b* podemos calcular los valores de  $\sigma$  v  $\varepsilon$  despejándolos de las ecuaciones (25) y (26):

$$
\sigma = \sqrt[3]{\frac{3b}{2\pi V_A}},\tag{39}
$$

$$
\varepsilon = \frac{3a}{8bN_A},\tag{40}
$$

$$
\sigma = 2.32033415136 \times 10^{-8} \text{ cm}, \tag{41}
$$

$$
\varepsilon = 1.2375145861 \times 10^{-21} \text{ bar} \cdot \text{cm}^3. \tag{42}
$$

En unidades del sistema internacional se tiene:

$$
\sigma = 2.32033415136 \times 10^{-10} \text{ m}, \qquad (43)
$$

$$
\varepsilon = 1.2375145861 \times 10^{-22} \text{ J} \,. \tag{44}
$$

En la figura 6 se muestran los datos experimentales transformados junto con el modelo ajustado de Van der Waals. Se puede observar que el modelo de las ecuaciones (27) y (29) se ajusta bastante bien si se está trabajando con temperaturas menores a los 100 K. En la figura 7 se presentan los dos modelos ajustados al conjunto completo de los datos experimentales, observándose que para temperaturas superiores a 100 K el modelo de Esferas Duras es el más apropiado.

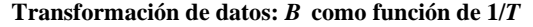

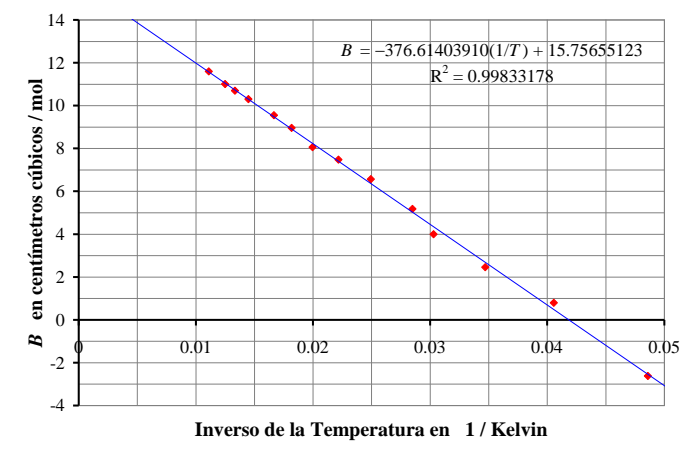

**FIGURA 6.** La gráfica muestra los datos experimentales transformados en color rojo. La línea recta continua en color azul corresponde a la ecuación de la recta obtenida mediante el ajuste por mínimos cuadrados. Como se puede observar, el ajuste es muy bueno, ya que la correlación es casi la unidad  $\mathbb{R}^2 \approx 1$ .

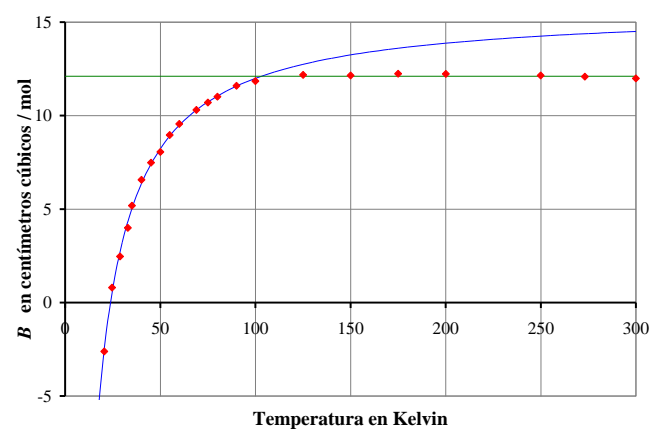

**Modelo Esferas Duras y Modelo Van der Waals**

**FIGURA 7.** La gráfica muestra los datos experimentales en color rojo. La línea horizontal en color verde corresponde al modelo de Esferas Duras (ecuación 32). La curva en color azul representa el modelo de Van der Waals (ecuación 36).

## **VII. UNA MEJOR APROXIMACIÓN**

En las secciones anteriores hemos visto que las suposiciones hechas para un gas de Esferas Duras o para un gas de Van der Waals no son lo suficientemente correctas, debido a que dichos modelos no tienen la capacidad de describir los datos experimentales para todo el rango de temperaturas. Por lo tanto, es necesario hacer un replanteamiento de las suposiciones y aproximaciones hechas en las secciones IV y V.

Es aquí cuando surgen las protestas por parte de los alumnos, *"Profesor, ¿por qué nos enseña esa fórmula si no sirve?"*, *"La teoría no sirve, así que carece de sentido estudiarla"*, etc. Por esta razón es muy importante que el profesor y el alumno tengan plena conciencia de las suposiciones realizadas para obtener o deducir alguna fórmula, así como tener en mente en todo momento las condiciones para las cuales la fórmula es una buena aproximación de la realidad.

El modelo de Esferas Duras se construyó eliminando tanto la parte positiva como la negativa del Potencial de Lennard-Jones, sustituyéndolas por la barrera de potencial infinito. Por otro lado, el modelo de Van der Waals también utiliza la barrera de potencial infinito pero rescata la parte negativa del potencial de Lennard-Jones. La discrepancia entre los datos experimentales y los modelos teóricos radica en el hecho de haber simplificado el álgebra durante la integración de la ecuación (15). Lo anterior ha provocado la pérdida de información valiosa.

Si se desea desarrollar un modelo más veraz, es necesario considerar tanto la parte positiva como la parte negativa del potencial de Lennard-Jones, por lo tanto debemos cambiar la forma de aproximar dicho potencial. Evidentemente, el nuevo procedimiento tendrá un álgebra un tanto más complicada, la cual trataremos de simplificar lo mejor posible, pero sin perder la información física suministrada por las partes positiva y negativa del potencial de Lennard-Jones.

Para lograr lo anterior, proponemos analizar el potencial de Jagla [7] y modificarlo, tomando la parte positiva del potencial de Jagla junto con la parte negativa del potencial de Lennard-Jones. Las figuras 8 y 9 nos muestran el proceso de aproximación.

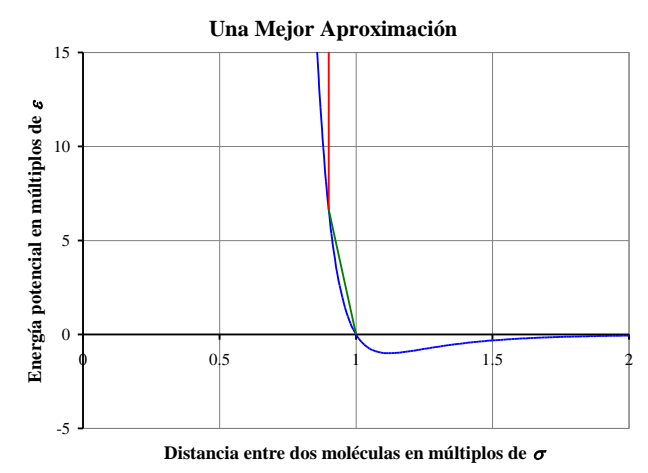

**FIGURA 8.** La gráfica muestra en color azul el potencial de Lennard-Jones, al cual se le agregan dos segmentos de recta. En color verde se observa un segmento de recta finito e inclinado, el cual representará la parte positiva, y en color rojo se observa un segmento de recta vertical e infinito que se considerará como una barrera de potencial infinito.

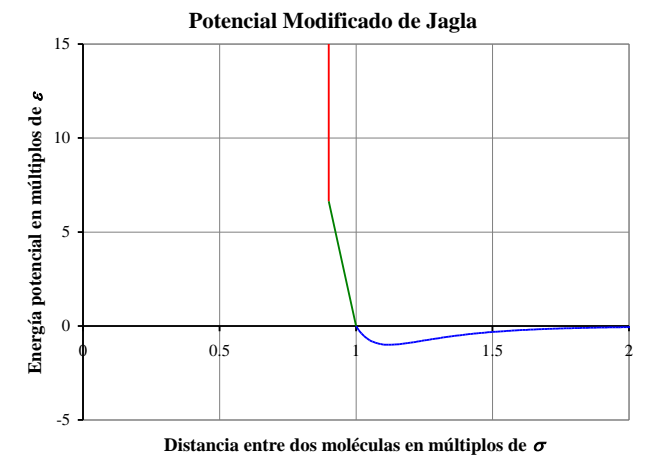

**FIGURA 9.** La gráfica muestra la forma final de la nueva aproximación del potencial de Lennard-Jones, la cual presenta tres zonas: una zona de potencial infinito que corresponde al intervalo  $0 < r < \lambda$ , una zona positiva que se encuentra en el intervalo  $\lambda < r < \sigma$  y una zona negativa que corresponde al intervalo  $\sigma < r < +\infty$ .

Es necesario contar con una expresión matemática que nos indique el comportamiento del potencial de Lennard-Jones con la nueva aproximación, para lo cual debemos considerar que dicha expresión será una función a trazos que tiene tres secciones. La primera sección es una zona de potencial infinito, la segunda sección es una zona de potencial positivo representado por un segmento de recta de pendiente negativa y finalmente, la sección tercera corresponde a la parte negativa sin aproximar del potencial de Lennard-Jones. La ecuación (45) corresponde a la forma matemática de este potencial, donde se introduce la

constante  $\lambda$ , la cual nos indica que exactamente en  $r = \lambda$  se encuentra la barrera de potencial infinito.

$$
u(r) = \begin{cases} +\infty & \text{si } 0 \le r \le \lambda \\ \alpha(r-\sigma) & \text{si } \lambda \le r \le \sigma \\ 4\varepsilon \left[ \left( \frac{\sigma}{r} \right)^{12} - \left( \frac{\sigma}{r} \right)^6 \right] & \text{si } \sigma \le r \le +\infty \end{cases}, \quad (45)
$$

donde  $\alpha$  es la pendiente del segmento de recta inclinado:

$$
\alpha = \left(\frac{4\varepsilon}{\lambda - \sigma}\right) \left[\left(\frac{\sigma}{\lambda}\right)^{12} - \left(\frac{\sigma}{\lambda}\right)^{6}\right].
$$
 (46)

Debemos aproximar la expresión  $1-e^{-u/kT}$  en forma análoga como se hizo para un gas de Van der Waals, pero de una manera más apropiada:

$$
1 - e^{-u/k} = 1 \qquad \text{si} \quad 0 \le r \le \lambda \,, \tag{47}
$$

$$
1 - e^{-u/kT} = 1 - e^{-u/kT} \qquad \text{si} \quad \lambda \le r \le \sigma \,, \tag{48}
$$

$$
1 - e^{-u/kT} \approx \frac{u}{kT} \qquad \text{si } \sigma \le r \le +\infty. \tag{49}
$$

Como se puede observar, la expresión  $1-e^{-u/kT}$  no debe ser aproximada en el intervalo  $\lambda < r < \sigma$ , puesto que cualquier intento por hacerlo provocará pérdida de información valiosa.

Si utilizamos las ecuaciones (47), (48) y (49) para integrar la ecuación (15), entonces tenemos:

$$
B = I_1 + I_2 + I_3, \t\t(50)
$$

donde:

$$
I_1 = 2\pi N_A \int_0^{\lambda} r^2 dr \,, \tag{51}
$$

$$
I_2 = 2\pi N_A \int_{\lambda}^{\sigma} \left(1 - e^{-u/kT}\right) \cdot r^2 dr \;, \tag{52}
$$

$$
I_3 = 2\pi N_A \int_{\sigma}^{+\infty} \left(\frac{u}{kT}\right) r^2 dr \,. \tag{53}
$$

Si procedemos a desarrollar un poco el álgebra tenemos:

$$
I_1 + I_3 = \frac{2}{3} \pi N_A \lambda^3 - \frac{16 \pi N_A^2 \sigma^3}{9RT},
$$
\n(54)

$$
I_2 = \frac{2}{3}\pi N_A \left(\sigma^3 - \lambda^3\right) - 2\pi N_A \int_a^{\sigma} r^2 e^{-\alpha(r-\sigma)/kT} dr
$$
 (55)

\_\_\_\_\_\_\_\_\_\_\_\_\_\_\_\_\_\_\_\_\_\_\_\_\_\_\_\_\_\_\_\_\_\_\_\_\_\_\_\_\_\_\_\_\_\_\_\_\_\_\_\_\_\_\_\_\_\_\_\_\_\_\_\_\_\_\_\_\_\_\_\_\_\_\_\_\_\_\_\_\_\_\_\_\_\_\_\_\_\_\_\_\_\_\_\_\_\_\_\_\_\_\_ Si sumamos las tres integrales vemos que se obtiene el *segundo coeficiente virial* de Van der Waals pero con un término extra que aporta más información:

$$
B = \frac{2}{3}\pi N_A \sigma^3 - 2\pi N_A \int_{\lambda}^{\sigma} r^2 e^{-\alpha(r-\sigma)/kT} dr - \frac{16\pi N_A^2 \sigma^3}{9RT}.
$$
 (56)

Ahora, nuestro objetivo será ocuparnos de la integral correspondiente a dicho término extra:

$$
B = \frac{2}{3}\pi N_A \sigma^3 - \frac{16\pi N_A^2 \sigma^3}{9RT} - 2\pi N_A \int_a^{\sigma} r^2 e^{-\alpha(r-\sigma)/kT} dr
$$
\n<sup>(57)</sup>

$$
B = \frac{2}{3}\pi N_A \sigma^3 - \frac{16\pi N_A^2 \sigma^3}{9RT} - 2\pi N_A e^{\alpha \sigma / kT} \int_{\lambda}^{\sigma} r^2 e^{-\alpha r / kT} dr
$$
 (58)

Haciendo un par de cambios de variable  $\omega = \frac{\alpha}{kT}$  $\omega = \frac{\alpha}{1}$ ,  $x = \omega r$ :

$$
B = \frac{2}{3}\pi N_A \sigma^3 - \frac{16\pi\varepsilon N_A^2 \sigma^3}{9RT} - 2\pi N_A \frac{e^{\omega\sigma}}{\omega^3} \int_{\omega\lambda}^{\omega\sigma} x^2 e^{-x} dx , \qquad (59)
$$

$$
B = \frac{2}{3}\pi N_A \sigma^3 - \frac{16\pi N_A^2 \sigma^3}{9RT} + 2\pi N_A \frac{e^{\omega \sigma}}{\omega^3} \left[ \left( x^2 + 2x + 2 \right) \cdot e^{-x} \right]_{\omega \lambda}^{\omega \sigma},\tag{60}
$$

$$
B = \frac{2}{3}\pi N_A \sigma^3 - \frac{16\pi N_A^2 \sigma^3}{9RT} + \frac{2\pi N_A e^{\omega \sigma} e^{-\omega \sigma}}{\omega^3} \left(\omega^2 \sigma^2 + 2\omega \sigma + 2\right) - \frac{2\pi N_A e^{\omega \sigma} e^{-\omega \lambda}}{\omega^3} \left(\omega^2 \lambda^2 + 2\omega \lambda + 2\right),\tag{61}
$$

$$
B = \frac{2}{3}\pi N_A \sigma^3 - \frac{16\pi N_A^2 \sigma^3}{9RT} + 2\pi N_A \left(\frac{\sigma^2}{\omega} + \frac{2\sigma}{\omega^2} + \frac{2}{\omega^3}\right) - 2\pi N_A e^{\alpha(\sigma - \lambda)/kT} \left(\frac{\lambda^2}{\omega} + \frac{2\lambda}{\omega^2} + \frac{2}{\omega^3}\right),\tag{62}
$$

*Lat. Am. J. Phys. Educ. Vol. 3, No. 1, Jan. 2009* 147 *http://www.journal.lapen.org.mx*

Zavala  
\n
$$
B = \frac{2}{3}\pi N_A \sigma^3 - \frac{16\pi \epsilon N_A^2 \sigma^3}{9RT} + 2\pi N_A \left( \frac{\sigma^2 kT}{\alpha} + \frac{2\sigma k^2 T^2}{\alpha^2} + \frac{2k^3 T^3}{\alpha^3} \right) - 2\pi N_A e^{\alpha(\sigma-\lambda)/kT} \left( \frac{\lambda^2 kT}{\alpha} + \frac{2\lambda k^2 T^2}{\alpha^2} + \frac{2k^3 T^3}{\alpha^3} \right). \tag{63}
$$

Finalmente tenemos una expresión para el *segundo coeficiente virial*:

$$
B = \frac{2}{3}\pi N_A \sigma^3 - \frac{16\pi N_A^2 \sigma^3}{9RT} + \frac{2\pi N_A k}{\alpha} \left(\sigma^2 - \lambda^2 e^{\alpha(\sigma - \lambda)/kT}\right) \cdot T + \frac{4\pi N_A k^2}{\alpha^2} \left(\sigma - \lambda e^{\alpha(\sigma - \lambda)/kT}\right) \cdot T^2 + \frac{4\pi N_A k^3}{\alpha^3} \left(1 - e^{\alpha(\sigma - \lambda)/kT}\right) \cdot T^3 \,. \tag{64}
$$

## **VIII. AJUSTE POR MÍNIMOS CUADRADOS**

Como se puede observar, el *segundo coeficiente virial B* es una función de las variables  $\varepsilon$ ,  $\sigma$ ,  $\lambda$  y *T*, en otras palabras,  $B = B(\sigma, \lambda, \varepsilon, T)$ . Pero experimentalmente sólo contamos con parejas de datos **(***Bk***,** *Tk***)**, por lo que será necesario idear alguna forma para encontrar apropiadamente los valores de  $\varepsilon$ ,  $\sigma$  y  $\lambda$ , para que la ecuación (64) quede ajustada satisfactoriamente a los datos experimentales de la tabla I y de la figura 4.

Evidentemente la ecuación resultante para  $B(\sigma, \lambda, \varepsilon, T)$ es muy complicada por lo que será necesario el desarrollo de un algoritmo para realizar el ajuste por mínimos cuadrados en forma numérica mediante la realización de algún programa en algún lenguaje de programación como pueden ser C++, BASIC, JAVA, etc. En lo particular, los resultados presentados en este trabajo fueron calculados realizando un programa en Visual BASIC.Net.

Debido a la complejidad de la ecuación (64) será necesario introducir funciones auxiliares que nos permitan simplificar el álgebra y la notación durante la realización del programa. Por lo tanto, definimos las siguientes funciones:

$$
f_1(\sigma, \lambda, \varepsilon, T) = \frac{2}{3} \pi N_A \sigma^3 - \frac{16 \pi \varepsilon N_A^2 \sigma^3}{9RT},
$$
 (65)

$$
f_2(\sigma,\lambda,\varepsilon,T) = \frac{2\pi N_A k}{\alpha} \Big(\sigma^2 - \lambda^2 e^{\alpha(\sigma-\lambda)/kT}\Big) \cdot T \,, \quad (66)
$$

$$
f_3(\sigma,\lambda,\varepsilon,T) = \frac{4\pi N_A k^2}{\alpha^2} \left(\sigma - \lambda e^{\alpha(\sigma-\lambda)/kT}\right) \cdot T^2, \quad (67)
$$

$$
f_4(\sigma,\lambda,\varepsilon,T) = \frac{4\pi N_A k^3}{\alpha^3} \left(1 - e^{\alpha(\sigma-\lambda)/kT}\right) \cdot T^3. \tag{68}
$$

Recordando que  $\alpha$  se calcula siguiendo la ecuación (46):

$$
\alpha = \left(\frac{4\varepsilon}{\lambda - \sigma}\right) \left[\left(\frac{\sigma}{\lambda}\right)^{12} - \left(\frac{\sigma}{\lambda}\right)^{6}\right].
$$
 (46)

De lo anterior se puede ver que:

$$
B(\sigma, \lambda, \varepsilon, T) = f_1 + f_2 + f_3 + f_4. \tag{69}
$$

Para continuar con el desarrollo, debemos recordar que nuestro objetivo es minimizar en forma numérica la suma de cuadrados del error *SE* entre los datos experimentales y la función teórica ajustada:

$$
SE = \sum_{k=1}^{n} E_k^2 \tag{70}
$$

Por lo cual es necesario definir el error entre el dato experimental y el dato teórico de la siguiente forma:

$$
E_k = B_k^{\text{Exp}} - B_k^{\text{Teor}} \,, \tag{71}
$$

donde:

$$
B_k^{\text{Teor}} = B(\sigma, \lambda, \varepsilon, T_k). \tag{72}
$$

## **IX. DIAGRAMA DE FLUJO**

Para realizar el ajuste numérico por mínimos cuadrados es necesario que entendamos a nivel general el proceso de iteración necesario para resolver el problema en cuestión.

Se desea que el programa utilice tres ciclos secundarios independientes entre sí, pero anidados dentro un ciclo principal. El ciclo principal correrá 30 veces utilizando la variable entera *h* como índice. Los tres ciclos secundarios correrán 100,000 veces, y su finalidad será optimizar los valores de  $\lambda$ ,  $\sigma$  y  $\varepsilon$ , cuyos índices son las variables enteras *i*, *j* y *m* respectivamente. Todos los ciclos buscarán minimizar la variable  $SE_{\text{ont}}$ . Las variables  $\sigma y \lambda$  no pueden asumir el mismo valor, puesto que provocará una división entre cero para el valor de  $\alpha$  en la ecuación (46). La figura 10 nos describe el proceso de iteración del ciclo principal.

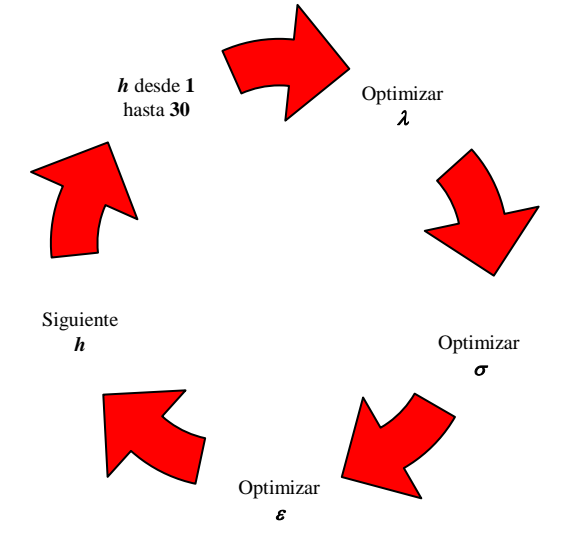

**FIGURA 10.** El ciclo principal deberá correr 30 veces, utilizando el índice *h*. Dentro del ciclo se encuentran tres ciclos secundarios, cada uno de los cuales deberá correr cien mil veces.

## **X. ALGORITMO DE SOLUCIÓN**

En esta sección proponemos un posible algoritmo para poder desarrollar un programa que nos permita ajustar por mínimos cuadrados la ecuación (64) a los datos experimentales de la tabla I.

Paso 1. Crear variables tipo Integer *h*, *i*, *j*, *m*, *n*, *N***total**

- **Paso 2.** Crear variables tipo Double flot  $\sigma$ ,  $\lambda$ ,  $\varepsilon$ ,  $\sigma_{\text{opt}}$ ,  $\lambda_{\text{opt}}$ ,  $\varepsilon_{\text{opt}}$ ,  $\sigma_j$ ,  $\lambda_i$ ,  $\varepsilon_m$  $B_1$ <sup>Teor</sup>,  $B_2$ <sup>Teor</sup>, ...,  $B_N$ <sup>Teor</sup>,  $B_1$ <sup>Exp</sup>,  $B_2$ <sup>Exp</sup>, ...,  $B_N$ <sup>Exp</sup>  $T, k, N_A, \alpha, f_1, f_2, f_3, f_4, SE, SE_{opt}$
- **Paso 3.** Asignar valores iniciales  $k = 1.380658 \times 10^{-23}$   $N_A = 6.0221367 \times 10^{23}$  $\sigma = 2.551 \times 10^{-10}$   $\lambda = 0.8 \sigma$   $\epsilon = 10.22$  *k*
- **Paso 4.** Asignar  $SE_{opt} = 10^9$
- **Paso 5.** Ciclo Principal: Para *h* desde **1** hasta **30**, incremento **1**.
	- **Paso 6.** Primer Ciclo Secundario  $(\lambda)$ : *i* desde **0** hasta **99,999**, incremento **1**.
		- Paso 7. Calcular  $\lambda_i$ , e inicializar *SE*.  $\lambda_i = 0.6\lambda + 0.00001(\sigma - 0.6\lambda) \cdot i$  $SE = 0$
		- **Paso 8.** Circuito Contador: Para *n* desde **1** hasta  $N_{total}$ , incremento **1**.

**Paso 9.** Calculator:  

$$
B_n^{\text{Teor}} = B(\sigma, \lambda_i, \varepsilon, T_n)
$$

**Paso 10.** Calcular:  $SE = SE + (B_n^{\text{Exp}} - B_n^{\text{Teor}})^2$ 

**Paso 11.** Volver al Paso 8: Siguiente *n*.

**Paso 12.** Comparar: Si  $SE < SE$ <sub>opt</sub> entonces guardar el valor de *SE* en  $SE_{opt}$  :  $SE_{opt} = SE$ y también guardar el valor de  $\lambda_i$ en  $\lambda_{\text{opt}}$  :  $\lambda_{\text{opt}} = \lambda_i$ 

**Paso 13.** Regresar al Paso 6: Siguiente *i*.

**Paso 14.** Guardar el valor de  $\lambda_{opt}$  en  $\lambda$ :  $\lambda = \lambda_{opt}$ .

Paso 15. Segundo Ciclo Secundario ( $\sigma$ ):  *j* desde **1** hasta **100,000**, incremento **1**.

> Paso 16. Calcular  $\sigma_j$ , e inicializar *SE*.  $\sigma_j = \lambda + 0.00001(1.5\sigma - \lambda)$ . *j*  $SE = 0$

**Paso 17.** Circuito Contador: Para *n* desde **1** hasta  $N_{total}$ , incremento **1**.

> Paso 18. Calcular:  $B_{n}^{\text{Teor}}=B\big(\sigma_{_{j}},\lambda,\varepsilon,T_{_{n}}\big)$

**Paso 19.** Calcular:  $SE = SE + (B_n^{\text{Exp}} - B_n^{\text{Teor}})^2$ 

**Paso 20.** Volver al Paso 17: Siguiente *n*.

**Paso 21.** Comparar: Si  $SE < SE$ <sub>opt</sub> entonces guardar el valor de *SE* en  $SE_{opt}$  :  $SE_{opt} = SE$ y también guardar el valor de *<sup>j</sup>* en  $\sigma_{opt}$  :  $\sigma_{opt} = \sigma_i$ 

**Paso 22.** Regresar al Paso 15: Siguiente *j*.

- **Paso 23.** Guardar el valor de  $\sigma_{opt}$  en  $\sigma$ :  $\sigma = \sigma_{opt}$ .
- Paso 24. Tercer Ciclo Secundario ( $\varepsilon$ ):  *m* desde **0** hasta **100,000**, incremento **1**.
	- **Paso 25.** Calcular  $\varepsilon_m$ , e inicializar *SE*.  $\varepsilon_m = 0.8 \varepsilon + 0.00001(0.4) \cdot \varepsilon \cdot m$  $SE = 0$
	- **Paso 26.** Circuito Contador: Para *n* desde **1** hasta  $N_{total}$ , incremento **1**.

**Paso 27.** Calcular:  

$$
B_n^{\text{Teor}} = B(\sigma, \lambda, \varepsilon_m, T_n)
$$

**Paso 28.** Calcular:  $SE = SE + (B_n^{\text{Exp}} - B_n^{\text{Teor}})^2$ 

**Paso 29.** Volver al Paso 26: Siguiente *n*.

**Paso 30.** Comparar: Si  $SE < SE$ <sub>opt</sub> entonces guardar el valor de *SE* en  $SE_{opt}$  :  $SE_{opt} = SE$ y también guardar el valor de *<sup>m</sup>* a  $\varepsilon_{opt}$  :  $\varepsilon_{opt} = \varepsilon$ 

**Paso 31.** Regresar al Paso 24: Siguiente *m*.

**Paso 32.** Asignar el valor de  $\varepsilon_{\text{opt}}$  a  $\varepsilon$ :  $\varepsilon = \varepsilon_{\text{opt}}$ .

**Paso 35.** Volver al paso 5: Siguiente *h*.

**Paso 36.** Imprimir valores de  $\lambda_{\text{opt}}$ ,  $\sigma_{\text{opt}}$ ,  $\varepsilon_{\text{opt}}$ .

**Paso 37.** Terminar.

## *E. Albarrán-Zavala* **XI. RESULTADOS DEL AJUSTE**

Como ya se dijo antes, se realizó el programa en Visual Basic.Net, utilizando como datos iniciales los valores  $\frac{1}{2}$  **=**  $\frac{1}{2}$  **c**  $\frac{1}{2}$  **c**  $\frac{1}{2}$  **c**  $\frac{1}{2}$  **c**  $\frac{1}{2}$  **c**  $\frac{1}{2}$  **c**  $\frac{1}{2}$  **c**  $\frac{1}{2}$  **c**  $\frac{1}{2}$  **c**  $\frac{1}{2}$  **c**  $\frac{1}{2}$  **c**  $\frac{1}{2}$  **c**  $\frac{1}{2}$  **c**  $\frac{1}{2}$  **c**  $\frac{1}{2}$ se encuentran reportados en la literatura [8].

Después de correr el programa varias veces, se decidió seleccionar los datos que se adaptan mejor a la ecuación (64), los cuales están en la tabla 2. Los trece datos seleccionados fueron ingresados al programa y se obtuvieron los siguientes resultados:

$$
\lambda = 2.05540261797673 \times 10^{-10} \text{ m}, \qquad (73)
$$

$$
\sigma = 2.49818564875611 \times 10^{-10} \text{ m}, \qquad (74)
$$

$$
\varepsilon = 1.24760569960641 \times 10^{-22} \text{ J} \,. \tag{75}
$$

**TABLA II.** Datos seleccionados para ser ajustados utilizando el modelo modificado de Jagla descrito por la ecuación (64).

| $\boldsymbol{T}(K)$ | $\bm{B}$ (cm <sup>3</sup> /mol) |
|---------------------|---------------------------------|
| 33.00               | 4.00                            |
| 45.10               | 7.48                            |
| 55.00               | 8.96                            |
| 60.03               | 9.55                            |
| 69.00               | 10.30                           |
| 75.01               | 10.70                           |
| 80.02               | 11.01                           |
| 150.04              | 12.15                           |
| 175.02              | 12.24                           |
| 200.11              | 12.23                           |
| 249.99              | 12.15                           |
| 273.16              | 12.08                           |
| 299.99              | 11.99                           |

La figuras 11 y 12 nos muestran el modelo de la ecuación (64) utilizando los parámetros de ajuste mostrados por las ecuaciones (73), (74) y (75). La figura 11 nos muestra el modelo ajustado de *B* junto con los datos experimentales de la tabla II. Por otro lado, la figura 12 nos muestra el modelo ajustado de *B* junto con todos los datos experimentales de la tabla I.

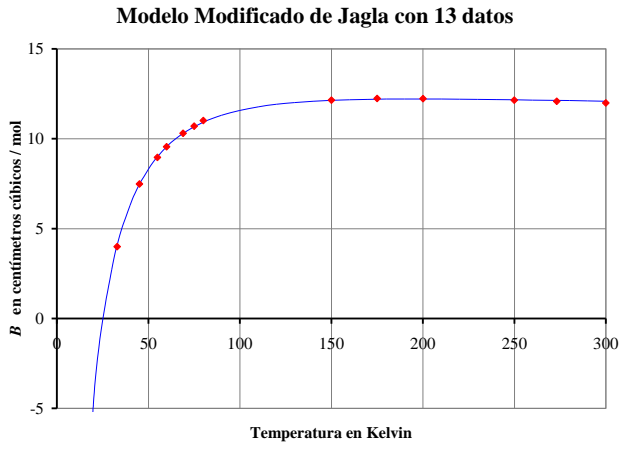

**FIGURA 11.** La curva color azul corresponde al modelo modificado de Jagla ajustado a los trece datos seleccionados en la

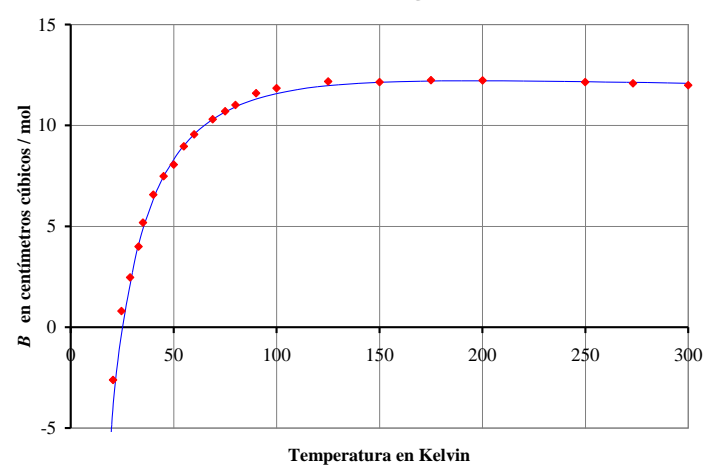

**FIGURA 12.** La gráfica nos muestra el modelo modificado de Jagla ajustado a los 13 datos de la tabla II, dicho modelo corresponde a la curva en color azul. En color rojo se muestran los 22 datos experimentales de la tabla 1.

### **XII. CONCLUSIONES**

Este ejercicio permite que el alumno alcance distintos niveles de aproximación para profundizar dentro del conocimiento de la Ecuación del Virial y del Segundo Coeficiente Virial para el Helio.

Correspond and the multiple of the set of the set of the set of the set of the set of the set of the set of the set of the set of the set of the set of the set of the set of the set of the set of the set of the set of the Como lo afirma [3], cada alumno es único y por lo tanto, cada alumno desarrollará su propio camino para analizar y adaptar los distintos modelos teóricos a los datos experimentales. Por ejemplo, en este trabajo se utilizó el ajuste por mínimos cuadrados y los datos transformados que aparecen en la figura 6 para encontrar las constantes *a* y *b* del modelo de Van der Waals, pero un estudiante podría utilizar sólo las coordenadas de los dos puntos que se encuentran a los extremos de la figura 6 y utilizar conocimientos de Geometría Analítica para encontrar la ecuación de la recta que pasa por ellos. Un segundo estudiante podría utilizar la figura 6 y dibujar al tanteo una línea recta que visualmente se adapte a los puntos experimentales, y posteriormente obtener su ecuación en forma gráfica. Y quizá, un tercer estudiante podría utilizar la figura 4 para realizar distintas gráficas de la ecuación (27), buscando los valores de *a* y *b* mediante el proceso de ensayo y error.

También es importante señalar que no todos los alumnos podrán resolver satisfactoriamente el ejercicio completo, debido a que naturalmente existen diferencias en el domino de las distintas ramas del conocimiento necesarias para desarrollar este ejercicio. Por lo tanto, es necesario que el profesor observe este ejercicio como una escalera con una gran cantidad de escalones, donde algunos alumnos llegarán al escalón 200, otros subirán hasta el escalón 350, y sólo unos pocos alcanzarán el escalón 500, etc.

En el caso de alumnos de ingeniería, es deseable que todo el grupo pueda reconstruir rápida y fácilmente los modelos de Esferas Duras y de Van der Waals. Inclusive, el profesor puede solicitar al alumno la investigación de potenciales alternativos que también puedan ser útiles para generar el modelo de Van der Waals. Ejemplos de estos potenciales son los potenciales Pozo Cuadrado, Pozo Triangular, Sutherland, etc. También es recomendable que los alumnos investiguen acerca de otras ecuaciones de estado como son la ecuación de Redlich-Kwong, las correlaciones de Lee-Kesler, las correlaciones de Pitzer, etc.

Por otro lado, el modelo modificado de Jagla seguramente provocará que salgan a relucir las deficiencias del grupo, ya que es necesario tener sólidos conocimientos de álgebra y cálculo para poder hacer el análisis y el desarrollo matemático que surge desde la ecuación (45) hasta la ecuación (64). Por ello, es necesario que el profesor ofrezca algunos resultados parciales para que el alumno tenga una idea de la dirección que debe seguir. Por ejemplo, el profesor puede construir la figura 9 en el salón de clases y escribir explícitamente las ecuaciones que van de la (45) a la (49) para que el alumno inicie el desarrollo algebraico de integración. Hecho lo anterior, el profesor puede dar la expresión explícita de la ecuación (64) y alguna ecuación intermedia, que podría ser la ecuación (59). De esta forma, el alumno tiene un marco de referencia que le permite trabajar en forma independiente pero sin **"***trabajar a ciegas***"**, ya que conoce de antemano algunos de los resultados parciales a los que deberá llegar. Esta forma de dirigir el ejercicio permite que el alumno tenga confianza y una mejor actitud hacia la solución del problema.

Otro punto de conflicto es el desarrollo del algoritmo y del programa para poder realizar el ajuste numérico por mínimos cuadrados. En muchas ocasiones, los alumnos o incluso los profesores no saben programar, por lo cual será necesario recurrir a herramientas alternativas como Excel. Como lo afirma [9], Excel es una herramienta que permite resolver problemas que requieren del uso de los métodos numéricos sin la necesidad de saber programar. Los alumnos y los profesores pueden introducir los datos experimentales de la tabla I y la ecuación (64) en Excel, haciendo las gráficas correspondientes. Hecho lo anterior, es posible buscar los valores de  $\lambda$ ,  $\sigma$  y  $\varepsilon$  mediante el proceso de ensayo y error, esperando encontrar una gráfica de la ecuación (64) que visualmente se adapte a los datos experimentales de la tabla I.

Para finalizar, el profesor debe vigilar que los alumnos sean capaces de alcanzar las siguientes conclusiones:

**1.** Para comparar los datos experimentales contra los datos teóricos provistos por un modelo matemático es muy útil y muy necesario construir las gráficas que contengan ambos tipos de datos. Las gráficas nos permiten observar el comportamiento general tanto de los datos experimentales como de los datos teóricos.

**2.** Los modelos teóricos pueden describir apropiadamente la realidad dependiendo de las suposiciones hechas para desarrollarlos y dependiendo de los rangos de operación de los mismos.

**3.** Si se está trabajando con volúmenes molares muy grandes tales que  $|B| \ll (V/n)$ , entonces la ecuación del gas ideal es una muy buena representación de la realidad, ya que se puede hacer la siguiente aproximación:

$$
|B|<<\tilde{V} \qquad \Rightarrow \qquad P\tilde{V} \approx RT \,. \tag{76}
$$

**4.** Si el valor del volumen molar es comparable con el valor del *segundo coeficiente virial* o menor que éste, entonces la ecuación del gas ideal ya no es realista.

$$
\tilde{V} \ll |B| \qquad \Rightarrow \qquad P\tilde{V} \neq RT. \tag{77}
$$

**5.** Si se cumple la condición 4, entonces el *segundo coeficiente virial* del Helio puede ser descrito por el modelo de Esferas Duras cuando se tienen valores de temperatura que superan los 100 K.

$$
T > 100 \text{ K} \qquad \Rightarrow \qquad B \approx \frac{2}{3} \pi N_A \sigma^3, \tag{78}
$$

$$
P\tilde{V} \approx RT\left(1 + \frac{2\pi N_A \sigma^3}{3\tilde{V}}\right). \tag{79}
$$

**6.** El modelo de Van der Waals es válido para describir *B* del Helio cuando se cumple con la condición 4 y cuando las temperaturas son menores a 100 K.

$$
T < 100 \text{ K} \quad \Rightarrow \quad B \approx \frac{2\pi N_A \sigma^3}{3} - \frac{16\pi \varepsilon N_A^2 \sigma^3}{9RT}, \quad (80)
$$

$$
P\tilde{V} \approx \frac{RT}{\tilde{V} - \frac{2}{3}\pi N_A \sigma^3} - \frac{16\pi \varepsilon N_A^2 \sigma^3}{9\tilde{V}^2}.
$$
 (81)

**7.** Si se desea un modelo que describa el valor de *B* para el Helio dentro un rango más amplio de temperaturas (0 a 300 K), entonces el modelo del potencial modificado de Jagla nos da una descripción muy buena a lo largo de todo el intervalo. El valor de *B* está dado por la ecuaciones (64), (73), (74) y (75).

$$
B = B(\lambda, \sigma, \varepsilon, T), \tag{82}
$$

$$
P\tilde{V} \approx RT \left[1 + \frac{B(\lambda, \sigma, \varepsilon, T)}{\tilde{V}}\right].
$$
 (83)

**8.** Resulta más fácil y práctico manejar simultáneamente los modelos de Esferas Duras y Van der Waals que utilizar el modelo del potencial modificado de Jagla.

## **XIII. AGRADECIMIENTOS**

Agradezco al profesor Dr. Fernando Angulo Brown sus comentarios y sugerencias para la realización y el mejoramiento de la calidad de este manuscrito.

## *E. Albarrán-Zavala* **XIV. REFERENCIAS**

[1] Smith, J. M., Van Ness, H. C., Abbot, M. M., *Introducción a la Termodinámica en Ingeniería Química*, (Ed. McGrawHill, 5ª Edición, México, 1997).

[2] Prausnitz, J. M., Lichtenthaler, R. N., Gomes de Azevedo, E., *Termodinámica Molecular de los Equilibrios de Fases*, (Ed. Prentice Hall, 3ª edición, Madrid, 2000).

[3] Garzón Florez, C. M., Florez, A., *Guia para el Maestro: Modelo Didáctico para la Enseñanza del Electromagnetismo*, Rev. Col. Fis., Vol. **32**, 1415-1418, (2006). [<http://calima.univalle.edu.co/revista/](http://calima.univalle.edu.co/revista/%20vol38_4/articulos/38041415.pdf)  [vol38\\_4/articulos/38041415.pdf>](http://calima.univalle.edu.co/revista/%20vol38_4/articulos/38041415.pdf)

[4] LaCueva, A., *La enseñanza por proyectos: ¿mito o reto?*, Rev. Iber. Am. Educ., No. **16**, 165-187, (1998). < [http://www.rieoei.org/oeivirt/rie16a09.htm>](http://www.rieoei.org/oeivirt/rie16a09.htm)

[5] |Mandl, F., *Statistical Physics*, (Ed. John Wiley and Sons, New York, 1988).

[6] White, D., Rubin, T., Camky, P. and Johnston, H. L., *The Virial Coefficients of Helium from 20 to 300 K*, J. Phys. Chem., Ithaca **64**, 1607-1613 (1960).

[7] Xu, L., Ehrenberg, I., Buldyrev, S. V., Stanley, H. E., *Relationship between the liquid-liquid phase transition and dynamic behaviour in the Jagla model*, J. Phys.: Condens. Mattter **18**, S2239-S2246 (2006).

[<http://polymer.bu.edu/hes/articles/xebs06.pdf>](http://polymer.bu.edu/hes/articles/xebs06.pdf)

[8] Poling, B. E., Prauznitz, J. M., O'Connell, J. P., *The Properties of Gases and Liquids*, (Ed. Mc Graw Hill, New York, 2000).

[9] Buzzo Garrao, R., *Estrategia EE (Excel-Euler) en la enseñanza de la Física*, Lat. Am. J. Phys. Educ., **1**, 19-23 (2007).  $\langle \frac{http://www.journal.lapen.org.mx}{$